## Thunderbird 20

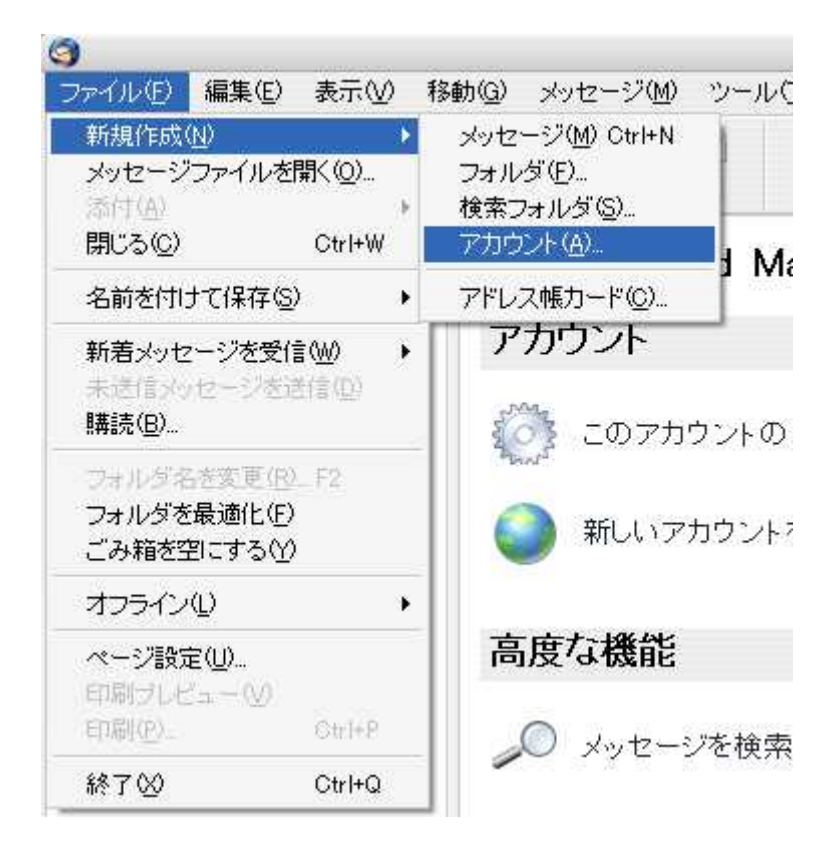

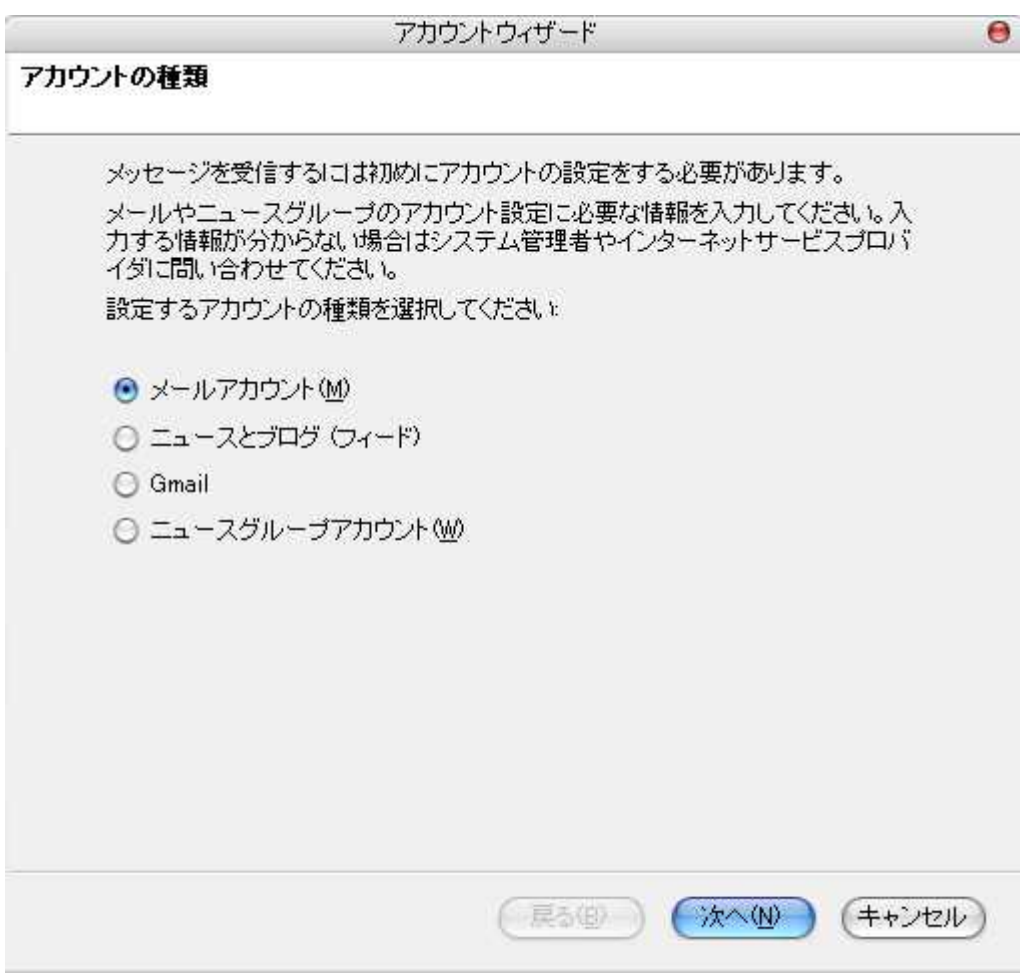

sample@cside.com

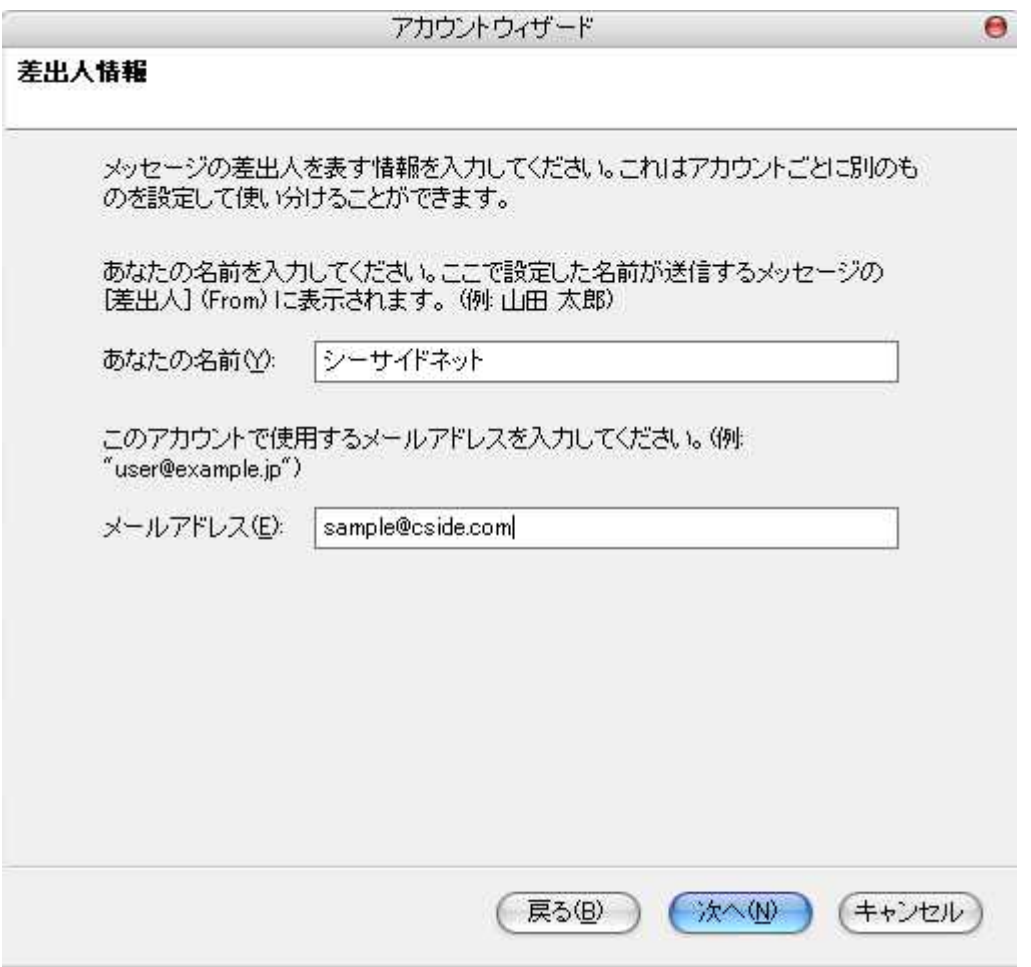

POP

mail.cside.com

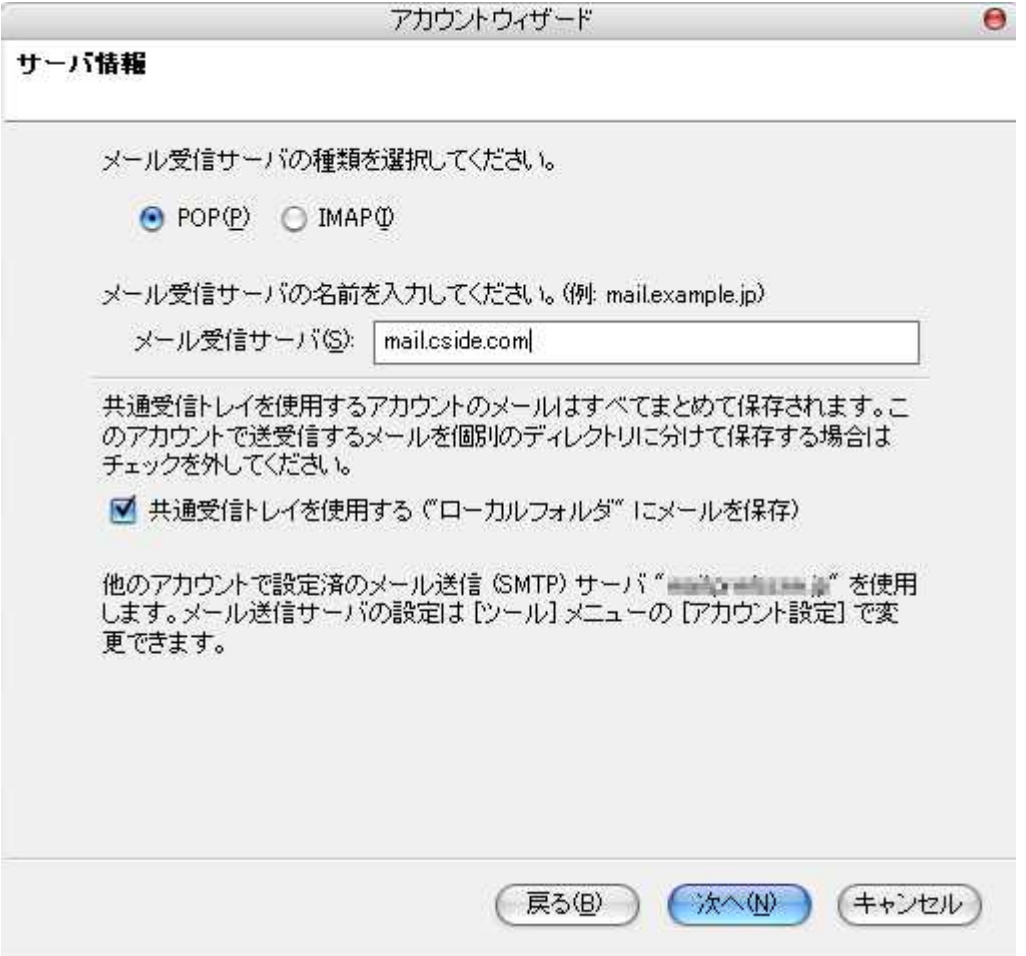

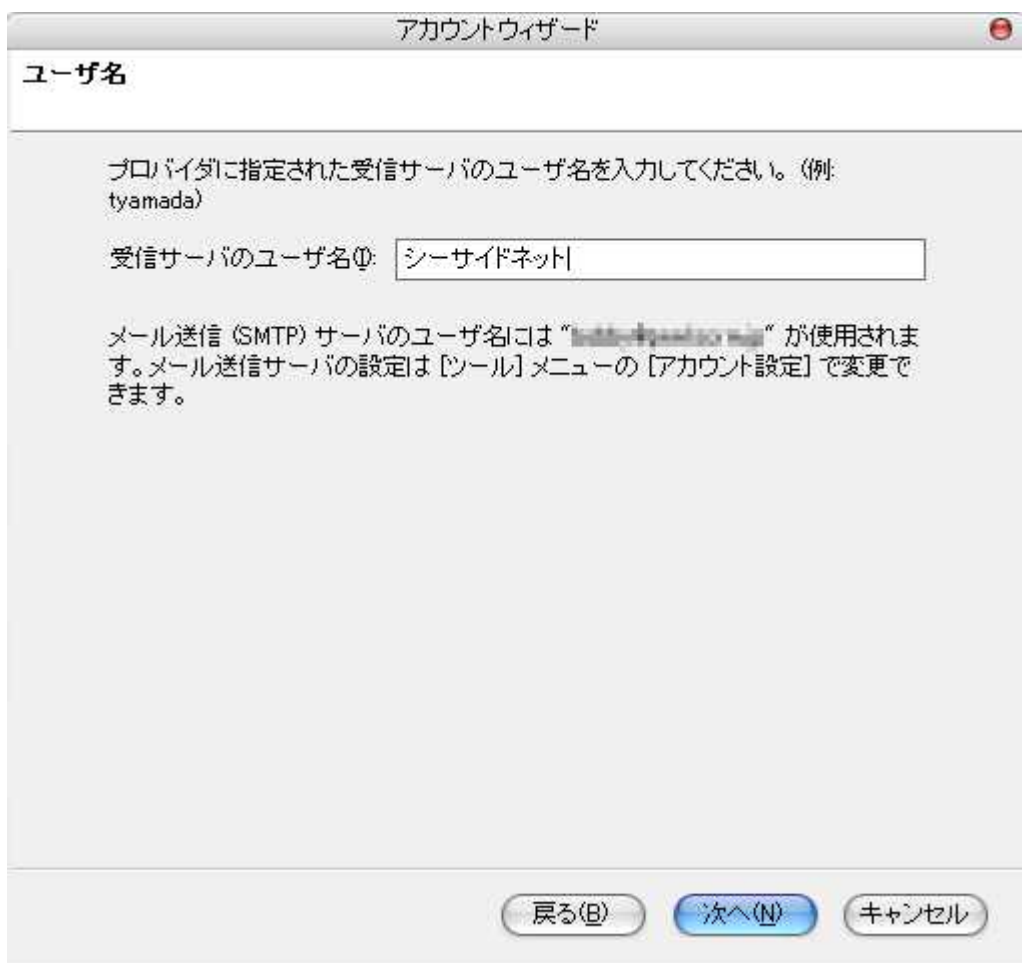

「mail.\*\*.\*\*」

\*

mail.cside.com

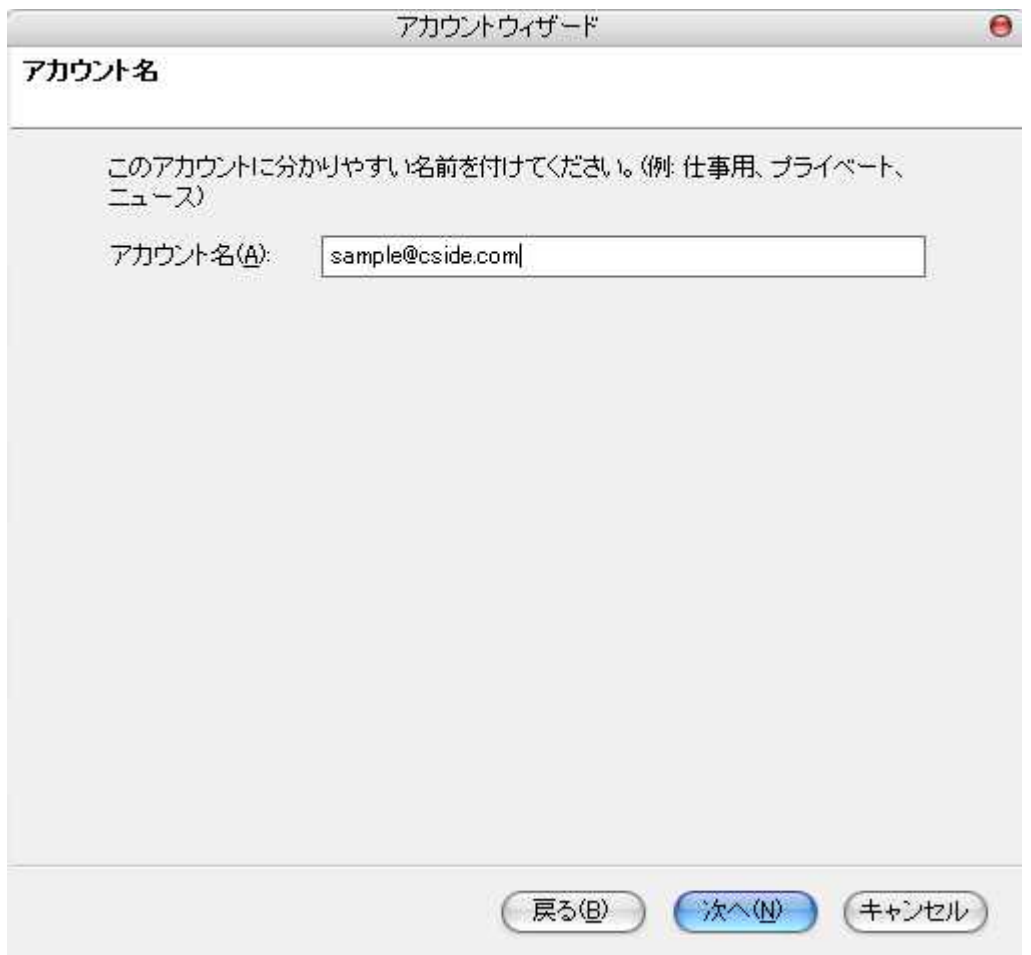

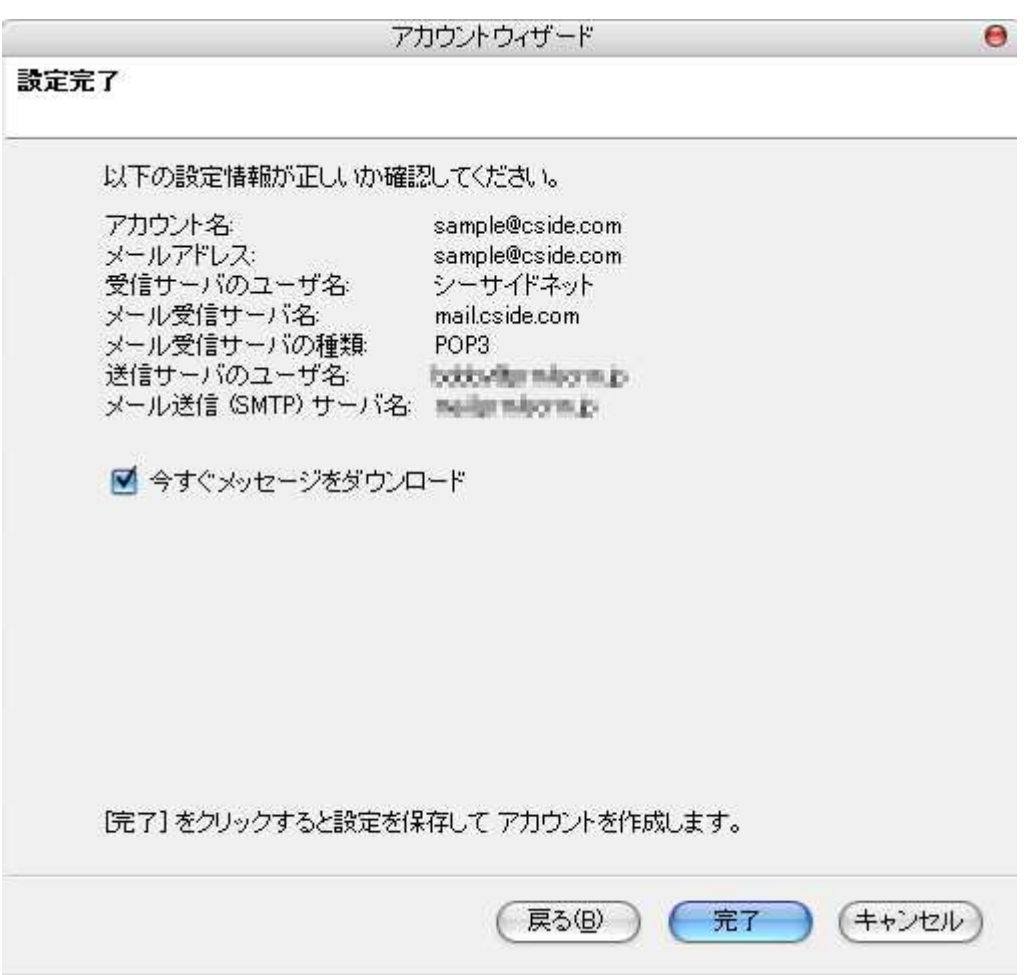

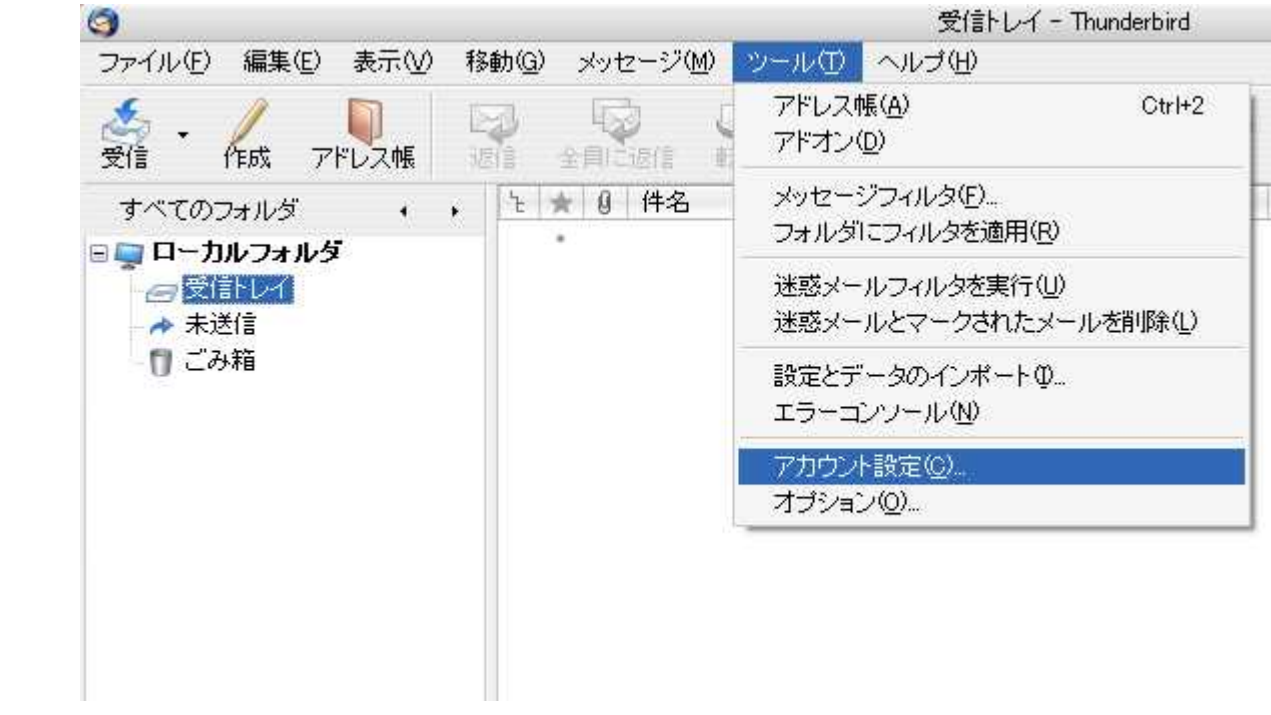

SMTP

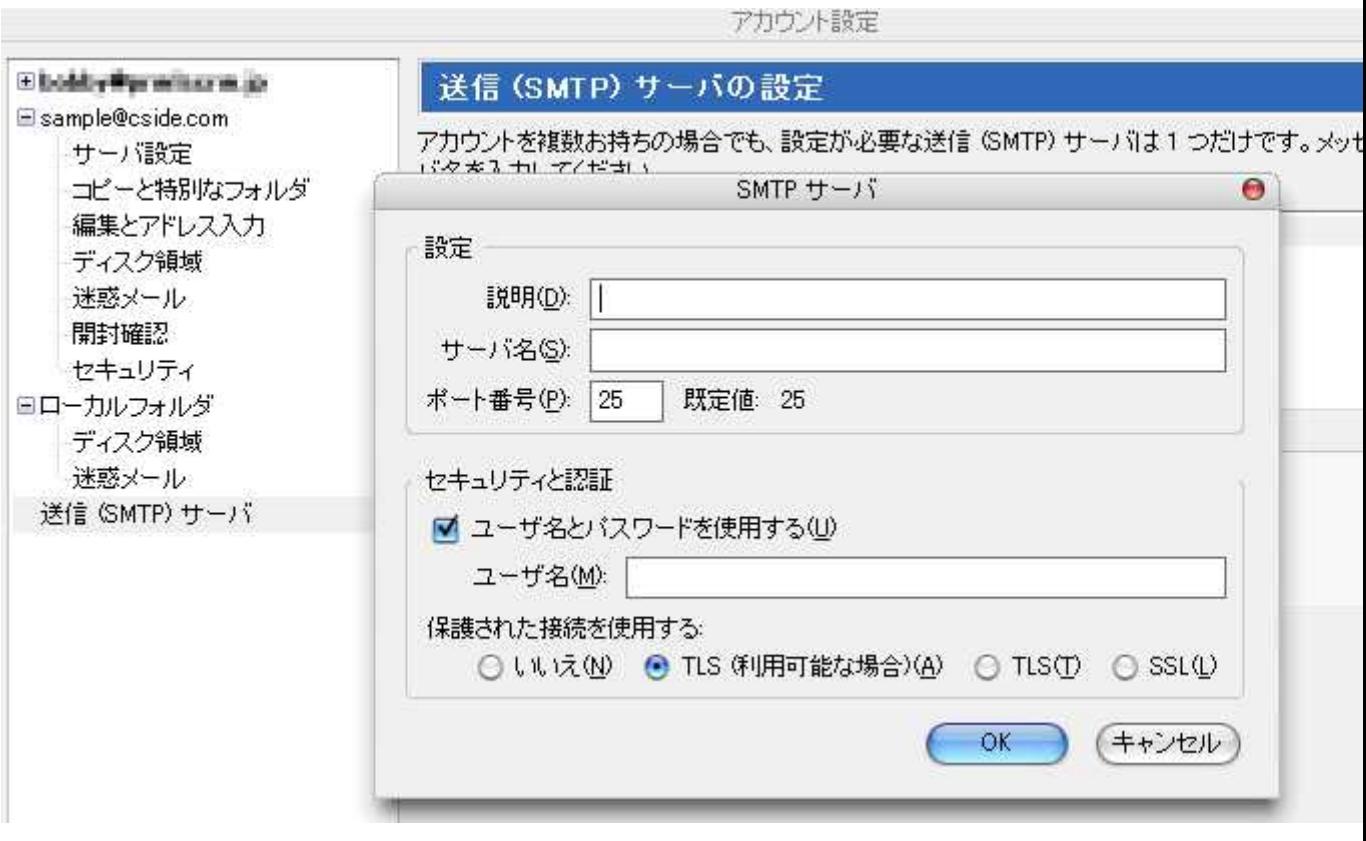

mail.cside.com

mail.\*\*.\*\*

 $\star$ 

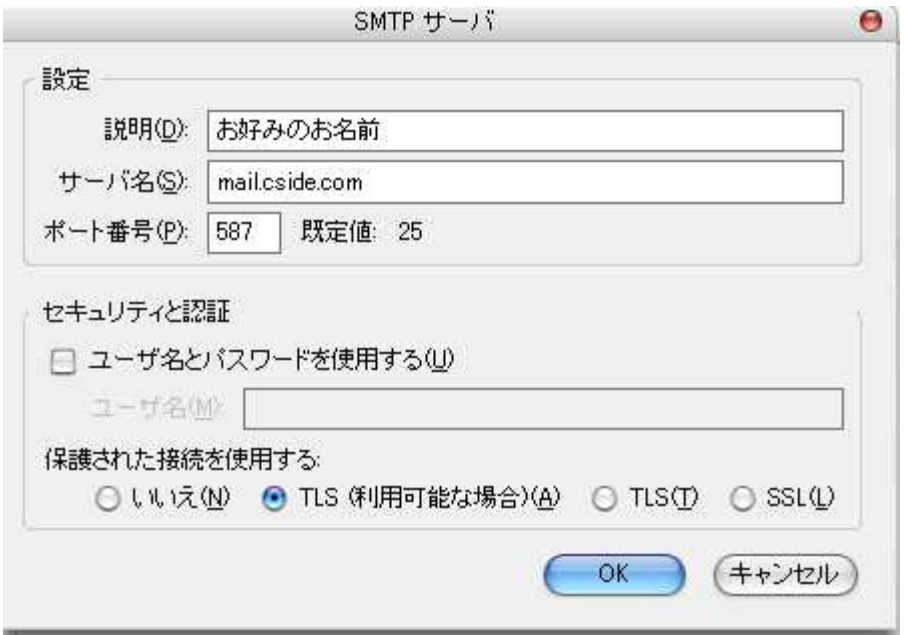

 $OK$